# **Ruby trunk - Bug #13407**

# **We have recv\_nonblock but not send\_nonblock... can we add it?**

04/06/2017 12:26 PM - ioquatix (Samuel Williams)

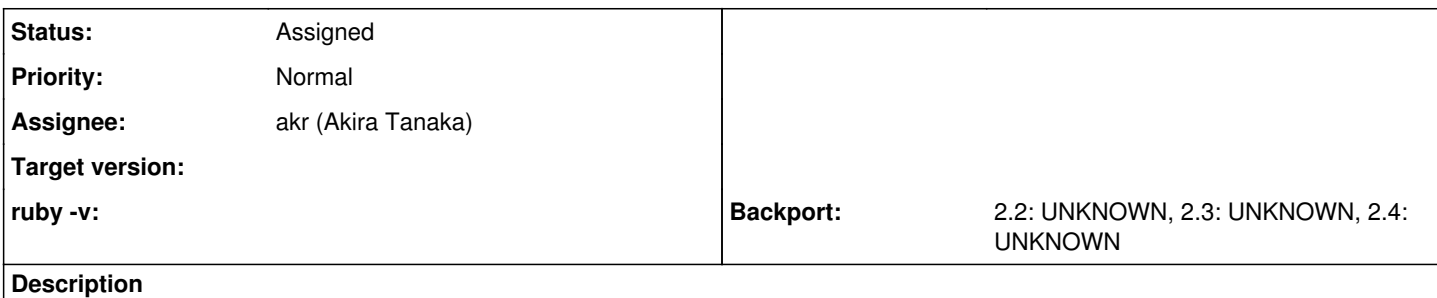

We have recv\_nonblock, read\_nonblock, write\_nonblock but not BasicSocket#send\_nonblock. Is this a mistake?

## **History**

## **#1 - 04/06/2017 08:32 PM - normalperson (Eric Wong)**

[samuel@oriontransfer.org](mailto:samuel@oriontransfer.org) wrote:

Bug [#13407](https://bugs.ruby-lang.org/issues/13407): We have recv\_nonblock but not send\_nonblock... can we add it? <https://bugs.ruby-lang.org/issues/13407>

We have recv\_nonblock, read\_nonblock, write\_nonblock but not BasicSocket#send\_nonblock. Is this a mistake?

I've sometimes wondered that too...

However we have sendmsg\_nonblock, is that insufficient?

So I also wonder why recv nonblock exists, since recvmsg\_nonblock is a superset of its functionality; and redundant methods waste memory...

It's too late to remove recv\_nonblock, of course.

## **#2 - 04/07/2017 12:03 AM - ioquatix (Samuel Williams)**

Thanks for the quick reply and interesting information.

I think I'd like to see send nonblock, but I'm not sure if it's implementation is different than sendmsg\_nonblock. If it's not different, an alias may be sufficient.

## **#3 - 04/07/2017 12:23 AM - ioquatix (Samuel Williams)**

I've been playing around with sendmsg\_nonblock, but I can't see how to make a wrapper around it with the equivalent API to send. It seems like it should be possible, but it always requires ancillary data, can't provide nil?

## **#4 - 04/07/2017 12:36 AM - normalperson (Eric Wong)**

[samuel@oriontransfer.org](mailto:samuel@oriontransfer.org) wrote:

I've been playing around with sendmsg\_nonblock, but I can't see how to make a wrapper around it with the equivalent API to send. It seems like it should be possible, but it always requires ancillary data, can't provide nil?

Huh? The following works for me:

```
require 'socket'
a, b = UNIXSocket.pair
b.sendmsg_nonblock("HI", exception: false)
p a.recv(2)
# prints "HI"
```
# **#5 - 04/07/2017 01:37 AM - ioquatix (Samuel Williams)**

Okay, so I found the issue.

Firstly, sendmsg doesn't work for UDP sockets, I get EINVAL on Darwin OS.

Secondly, UDPSocket overrides #send but only in a specific case:

```
static VALUE
udp_send(int argc, VALUE *argv, VALUE sock)
{
        VALUE flags, host, port;
        struct udp_send_arg arg;
       VALUE ret;
 if (argc == 2 \mid | argc == 3) {
        return rsock_bsock_send(argc, argv, sock);
    }
        rb_scan_args(argc, argv, "4", &arg.sarg.mesg, &flags, &host, &port);
 StringValue(arg.sarg.mesg);
        GetOpenFile(sock, arg.fptr);
    arg.sarg.fd = arg.fptr\rightarrow fd;    arg.sarg.flags = NUM2INT(flags);
    argres = rsock\_addrinfo(host, port, rsock_fddfamily(arg.fptr>fd), SOCK_OGRAM, 0);    ret = rb_ensure(udp_send_internal, (VALUE)&arg,
                         rsock_freeaddrinfo, (VALUE)arg.res);
        if (!ret) rsock_sys_fail_host_port("sendto(2)", host, port);
        return ret;
}
```
If you call udp\_socket.send(data, flags, host, port) it uses sendto which works, otherwise it uses rsock\_bsock\_send which fails with EINVAL.

If you already constructed a sockaddr, for example, trying udp\_socket.send(data, flags, sockaddr) will fail. It's all a bit confusing. Additionally, for UDPSocket, there is no send nonblock which is my real issue here, and using sendmsg nonblock fails.

#### **#6 - 04/07/2017 01:51 AM - normalperson (Eric Wong)**

[samuel@oriontransfer.org](mailto:samuel@oriontransfer.org) wrote:

Firstly, sendmsg doesn't work for UDP sockets, I get EINVAL on Darwin OS.

Can you show us a sample code of what you're trying?

I wonder if it's something that works on Linux but not Darwin or if there's something else... I don't have too much experience with UDP, but maybe it's something I can still help with.

**#7 - 04/07/2017 02:17 AM - ioquatix (Samuel Williams)**

Okay.

```
Here is the working example.
```

```
#!/usr/bin/env ruby
require 'socket'
port = 6778
server = UDPSocket.new.tap{|socket| socket.bind("localhost", port)}
client = UDPSocket.new
data = "Matz is nice so we are nice."t1 = Thread.new do
        packet, (_, remote_port, remote_host) = server.recvfrom(512)
        server.send(packet, 0, remote_host, remote_port)
end
t2 = Thread.new do
    client.send(data, 0, "localhost", port)
response, = = client.recvfrom (512)
        puts "Got response: #{response.inspect}"
```
end

 $[t1, t2].$ each $(s:join)$ 

puts "Finished."

Here is one that fails with EINVAL: #!/usr/bin/env ruby Thread.abort\_on\_exception = true require 'socket' port =  $6778$ server = UDPSocket.new.tap{|socket| socket.bind("localhost", port)} client = UDPSocket.new data = "Matz is nice so we are nice." t1 = Thread.new do puts "Server waiting for packet..." packet, (\_, remote\_port, remote\_host) = server.recvfrom(512) server.send(packet, 0, remote\_host, remote\_port) end t2 = Thread.new do address = Addrinfo.udp("localhost", port) puts "Sending data to #{address.inspect}" # Should call ssize\_t sendto(int sockfd, const void \*buf, size\_t len, int flags, const struct sockaddr \*de st\_addr, socklen\_t addrlen), but calls send which fails with EINVAL. result = client.send(data, 0, address.to\_sockaddr) response,  $=$  client.recvfrom (512) puts "Got response: #{response.inspect}" end

 $[t1, t2]$ .each(&:join)

puts "Finished."

## **#8 - 04/07/2017 02:44 AM - nobu (Nobuyoshi Nakada)**

Please file a new issue.

# **#9 - 04/07/2017 05:49 AM - ioquatix (Samuel Williams)**

[nobu \(Nobuyoshi Nakada\)](https://bugs.ruby-lang.org/users/4) here is the issue <https://bugs.ruby-lang.org/issues/13409>for the specific problem mentioned above.

But, if possible, I'd like send\_nonblock too :)

## **#10 - 06/16/2017 08:56 AM - akr (Akira Tanaka)**

I cannot remember why I didn't add send\_nonblock.

However I feel adding send\_nonblock is considerable because sendmsg is much more complex than send/sendto.

## **#11 - 08/31/2017 05:31 AM - hsbt (Hiroshi SHIBATA)**

*- Assignee set to akr (Akira Tanaka)*

*- Status changed from Open to Assigned*

## **#12 - 05/11/2018 02:09 AM - ioquatix (Samuel Williams)**

I have since worked around this issue, by using sendmsg as an alias. <https://github.com/socketry/async-io/blob/dbcfb05d209a41d2283e49c75c407a93179a64b6/lib/async/io/socket.rb#L47>

#### **#13 - 08/08/2018 03:10 AM - ioquatix (Samuel Williams)**

We can close this issue, as there exists a satisfactory alternative.